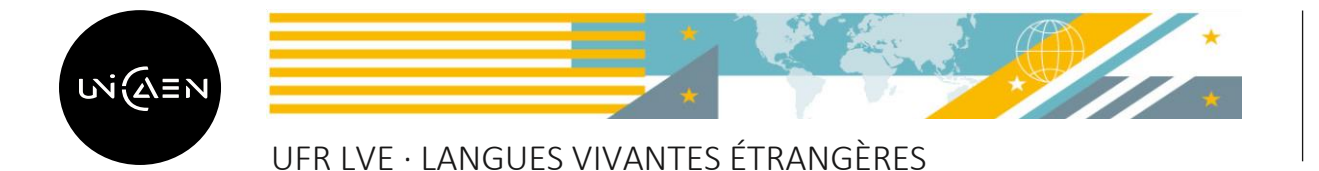

**Rentrée universitaire 2024-2025**

## **LICENCE 3 - LEA**

*Procédure à suivre :* 

*1. Assister à la REUNION DE RENTREE obligatoire*

## *Mardi 3 septembre 2024, De 11h30 à 13h – Amphi Poincaré (Bât. N)*

*2. Constituer son EMPLOI DU TEMPS consultable en ligne sur l'espace d'accueil et d'information via ECampus à partir du 29 août via le lien suivant :*

*<https://ecampus.unicaen.fr/course/view.php?id=41103>*

*Choisissez plusieurs créneaux au cas où le créneau privilégié serait complet.*

*[3](https://www.devdummy.com/2017/10/postgresql-psqlexception-fatal-sorry.html). Effectuer son INSCRIPTION PEDAGOGIQUE AVEC AFFECTATION DANS LES GROUPES CM ET TD,*

## *Du jeudi 05 septembre, à partir de 9h30, jusqu'au 5 octobre 2024,*

*via le lien suivant :* <https://gest.unicaen.fr/ipweb/inscription/identif.php>

[Besoi](https://creativecommons.org/licenses/by-nc-nd/3.0/)n d'aide, besoin d'informations ? Vous pouvez contacter votre gestionnaire de scolarité :

- ❖ Par courriel : lve.lea@unicaen.fr
- ❖ Par téléphone : 02.31.56.57.69 / 02.31.56.57.76
- ❖ Ou en vous rendant sur place : bâtiment MLI 3ème étage porte 339.

Pour rencontrer votre gestionnaire dans les meilleures conditions, vous êtes invité(e) à prendre rendez-vous en cliquant sur le lien suivant [: https://gest.unicaen.fr/rdv/accueil\\_lve1.php](https://gest.unicaen.fr/rdv/accueil_lve1.php)

Les créneaux de rendez-vous du matin sont réservés aux étudiants de Licence 1.

Les créneaux de rendez-vous de l'après-midi sont réservés aux étudiants de Licence 2 et Licence 3.

Un accueil est dédié aux étudiants ERASMUS entrants : https://gest.unicaen.fr/rdv/accueil lve5.php

Une permanence tenue par un étudiant relais Vie étudiante est également mise en place au bâtiment MLI 3<sup>ème</sup> étage, deux matinées par semaine, pour vous accompagner à l'occasion de la rentrée universitaire. Il offre l'ensemble des informations utiles à la vie des étudiants.

Pour plus d'informations, consultez la page dédiée au Bureau de la Vie Etudiante : [https://www.unicaen.fr/vie-de](https://www.unicaen.fr/vie-de-campus/vie-etudiante/bve-bureau-de-la-vie-etudiante/)[campus/vie-etudiante/bve-bureau-de-la-vie-etudiante/](https://www.unicaen.fr/vie-de-campus/vie-etudiante/bve-bureau-de-la-vie-etudiante/)